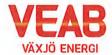

# Protokoll fört vid sammanträde med Växjö Energi AB:s styrelse

# § 6

Ordförande Hugo Hermansson öppnar sammanträdet.

Närvarande enligt närvarolista.

## § 7

Att jämte ordföranden justera dagens protokoll utses Roland Gustbée.

## Beslutsärenden

## § 8

# Årsrapport fjärrvärme

Företag som bedriver verksamhet med fjärrvärme skall varje år upprätta en årsrapport som skall sändas till Energimarknadsinspektionen.

Styrelsen beslutar,

att anta och underteckna av Växjö Energi AB upprättad årsrapport för 2022.

## § 9

## Uppfyllande av kommunal kompetens

Varje år insänder de kommunala bolagen till Växjö kommun in en rapport för att beskriva hur man har uppfyllt den kommunala kompetensen.

Styrelsen beslutar,

att godkänna rapport gällande uppfyllande av kommunal kompetens samt att sända denna till Växjö kommun.

## § 10

## Bränsleförsörjning och fjärrvärmepriser

Vid extra styrelsemöte 5 maj gavs information till styrelsen gällande bränsleförsörjning, kraftigt ökade bränslepriser, prisdialog samt nödvändiga priser på fjärrvärme.

Information i ärendet delgavs Växjö Energi ABs styrelse samt Växjö Kommunföretag ABs presidium i mejl 30 maj. I detta mejl presenterades ett huvudscenario som gällande fjärrvärme berörde ett enda prisområde för hela Växjö kommun i samma prisnivå som gäller för närvärmen i Rottne, Ingelsta och Braås från 1 september samt ytterligare en prishöjning för alla från 1 januari 2024.

Styrelsen beslutar,

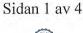

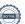

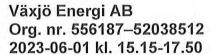

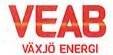

att tillstyrka förslaget att införa ett prisområde från och med 1 september, samt att förorda prishöjning från 1 januari 2024 i enlighet med det 30 maj redovisade huvudscenariot samt,

att skicka protokollet till Växjö Kommunföretag AB för fortsatt dialog i detta ärende.

#### Informationsärenden

§ 11

## Solcellspark Växjö flygplats

Controller Håkan Claesson informerar om projektet att bygga solcellspark vid Växjö flygfält.

VEAB och Smaland Airport Växjö har utrett och kommit fram till att det finns goda möjligheter att bygga en solcellspark på marken som omger landningsbanan. Ägare till marken är Växjö kommun och flygplatsen har ett nyttjandeavtal.

Totalt finns 17,5 hektar mark som lämpar sig för en solcellsanläggning.

Ett antal synergier har kunnat konstateras. Smaland Airport har tillsammans med ett antal flygplatser runt Östersjön ansökt om EU stöd för att bygga en anläggning för vätgasproduktion som då direkt kan nyttja elströmmen från solcellsparken. Besked från EU väntas inom kort.

Vätgasproduktionen kommer att generera en del värme som eventuellt kan användas som fjärrvärme.

Växjö Energi behöver förstärka fjärrkylanätet för den nya stadsdelen Nylanda, en bra lokalisering blir då flygplatsen. Kyla behövs som mest när solen lyser som bäst.

Elkablar och fjärrkylarör kan samförläggas i samma gräventreprenad.

Upp till 500 kWp effekt av anläggningen bör kunna bli skattebefriad.

§ 12

## a/ VD-rapport

Erik Tellgren redovisar VD-rapporten:

- Ombyggnaden av företagets kontorslokaler fortsätter.
- Företaget har deltagit i Växjös Pridetåg samt ett antal lokala event.
- Växjö kommun har meddelat att de har för avsikt att göra upphandling av kommunikationsoperatör för Vidingehem.
- Förberedelser pågår i Wexnet inför årets ansökningsomgång av Post och Telestyrelsen (PTS) bredbandsstöd 2023.

## b/ Ekonomisk rapport

Utfallet till och med april månad presenteras. Utfallet för koncernen efter finansiella poster uppgår till 122 Mkr och efter minoritetens andel 119 Mkr, vilket är 2 Mkr högre än budget. Vi ser ökade bränslepriser, vilket naturligtvis kommer att påverka resultatet för innevarande år.

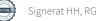

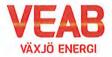

Växjö Energi AB Org. nr. 556187–52038512 2023-06-01 kl. 15.15-17.50

Växjö Energi AB:s utfall är 9 Mkr lägre än budget. Växjö Energis Elnäts utfall är 6 Mkr högre än budget och Wexnet AB:s utfall är 6 Mkr högre än budget.

Till och med april månad har investeringar motsvarande 96 Mkr gjorts i koncernen. Detta kan jämföras med en total budget för året på 412 Mkr.

# c/ Finansiell rapport

Den finansiella situationen för koncernen redovisas. I april månad ligger avkastning på totalt kapital på 3,9 % och soliditeten på 37,1 %. Det långsiktiga målet är att stabilt återställa soliditeten till ägarnas mål om minst 30% och en avkastning på minst 5%. Nya lån tas med lång löptid i enlighet med tidigare styrelsebeslut. Snitträntan ligger på 1,24 %. Alla åtgärder som genomförts ligger inom ramen för gällande Finanspolicy.

# d/ Portföljstatus för krafthandel och elcertifikat

Aktuell portföljstatus redovisas. Vi befinner oss för närvarande på en volatil marknad gällande energipriserna. Vi ligger väl säkrade avseende priser för elproduktionen.

# e/ Anmälan beslut av Växjö kommunföretag AB

Växjö kommunföretag AB:s protokoll 2023-03-21 samt 2023-04-18 anmäles.

## f/ Anmälan beslut KF, KS och KS: au

Följande beslut av KF, KS och KS: au anmäles:

- Anmälan av justering av elnätspriser från 1 april 2023 Dnr 2023–00125.
- Fördjupad analys Hållbara Växjö 2030 Dnr 2022–00345.
- Redovisning av kommunfullmäktiges uppdrag till kommunstyrelsen och nämnderna för 2022 Dnr 2023-00181.

# g/ Övriga frågor

Inga övriga frågor finns att avhandla.

§ 13

Ordförande Hugo Hermansson förklarar sammanträdet avslutat.

Sekreterare

Tommy Persson

Tarring lerga

Justeras:

Hugo Hermansson

Roland Gustbée

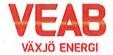

Växjö Energi AB Org. nr. 556187-52038512 2023-06-01 kl. 15.15-17.50

# Närvarolista Sekreterare: Tommy Persson X Noteringar: Justering: Roland Gustbée Behandlade paragrafer: § 6 till § 13 Ordinarie ledamöter Närv Närv X S Michael Sjöö S Hugo Hermansson X MP Pernilla Bodin M Björn Svensson M Martin Elovsson M Roland Gustbée X X Monica Bernholtz X Suppleanter V Ann-Christin Eriksson KD Martina Allvin X C Anders Haggren Michael Färdig Personalrepresentanter Ersättare: X Jörgen Höök Peter Andersson Per-Olof Gustavsson Andreas Hall Tjänstemän Tommy Ljung Erik Tellgren Pontus Johansson Stefan Braun Rolf Hunt Julia Ahlrot Övriga närvarande

Controller Kraft och Värme Håkan Claesson

# Verifikat

Transaktion 09222115557494930059

## Dokument

# Styrelseprotokoll\_2023-06-01

Huvuddokument

4 sidor

Startades 2023-06-16 12:59:14 CEST (+0200) av Karina

Majcug (KM)

Färdigställt 2023-06-16 14:20:09 CEST (+0200)

#### Initierare

#### Karina Majcug (KM)

Växjö Energi AB karina.majcug@veab.se +46708607669

# Signerande parter

#### Hugo Hermansson (HH)

Hugo.Hermansson@vaxjo.se Signerade 2023-06-16 13:33:32 CEST (+0200)

# Roland Gustbée (RG)

Roland.Gustbee@vaxjo.se Signerade 2023-06-16 14:20:09 CEST (+0200)

Detta verifikat är utfärdat av Scrive. Information i kursiv stil är säkert verifierad av Scrive. Se de dolda bilagorna för mer information/bevis om detta dokument. Använd en PDF-läsare som t ex Adobe Reader som kan visa dolda bilagor för att se bilagorna. Observera att om dokumentet skrivs ut kan inte integriteten i papperskopian bevisas enligt nedan och att en vanlig papperutskrift saknar innehållet i de dolda bilagorna. Den digitala signaturen (elektroniska förseglingen) säkerställer att integriteten av detta dokument, inklusive de dolda bilagorna, kan bevisas matematiskt och oberoende av Scrive. För er bekvämlighet tillhandahåller Scrive även en tjänst för att kontrollera dokumentets integritet automatiskt på: https://scrive.com/verify

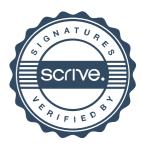